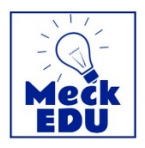

## **Login Instructions**

To access MeckEDU from outside the County firewalls, visit [https://meckcounty.csod.com/client/meckcounty/default.aspx.](https://meckcounty.csod.com/client/meckcounty/default.aspx)

Follow these instructions carefully.

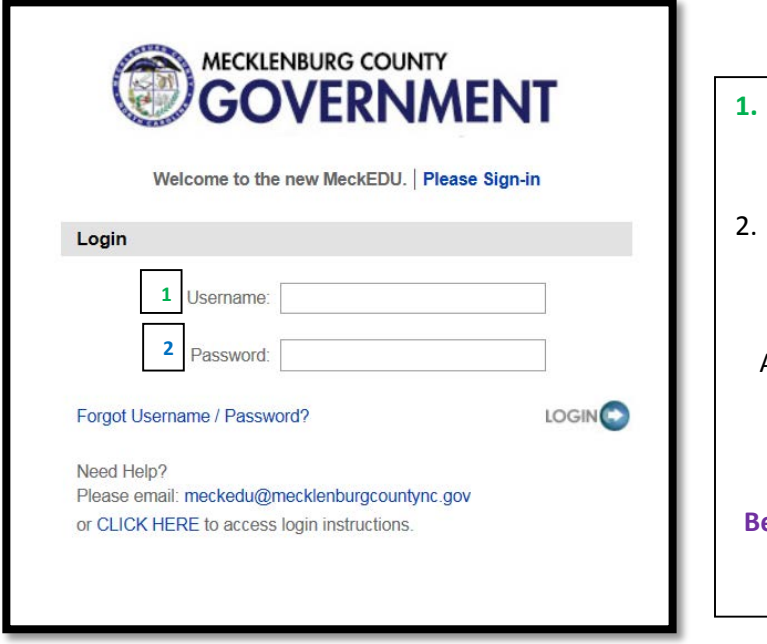

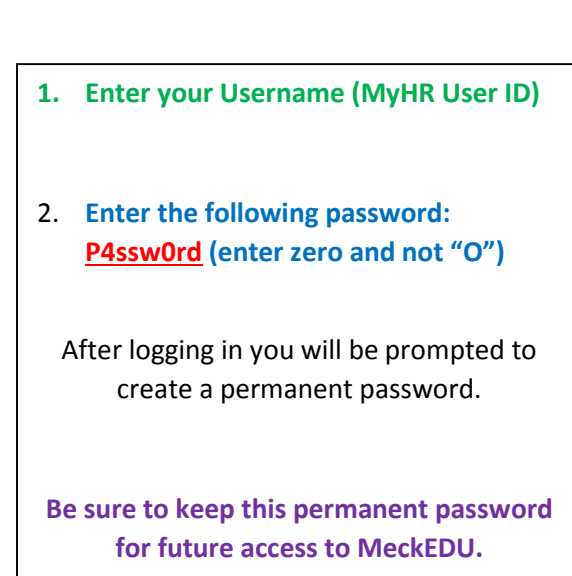

If you have questions or need assistance logging in, contact the IT Help Desk or send an email to: [meckEDU@mecklenburgcountync.gov](mailto:meckEDU@mecklenburgcountync.gov)